## **Update the Kiuwan Local Analyzer**

## How to update the Kiuwan Local Analyzer (KLA)

The Kiuwan Local Analyzer updates automatically on start-up.

Before running a new analysis, KLA verifies its version. If there is a newer version, it downloads it and installs it, notifying the user.

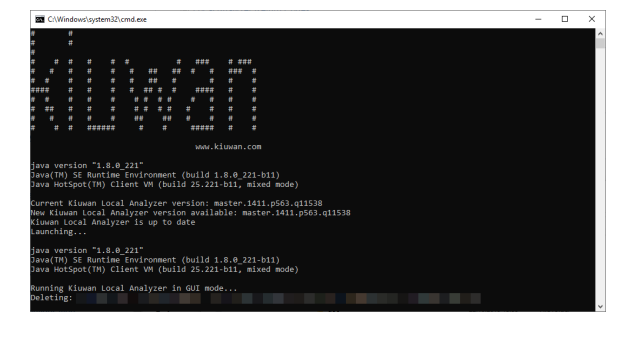